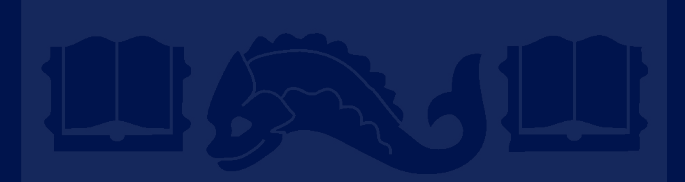

# **CIS 419/519 Recitation**

Chang & Varun Nov 24 2020

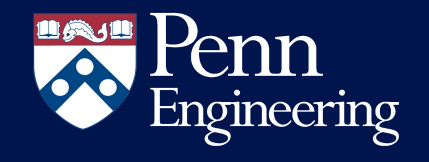

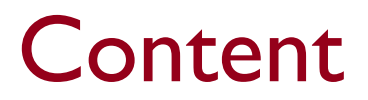

- Neural Networks
- CNN
- Probability Review for Naive Bayes

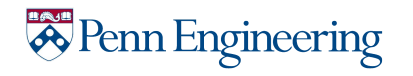

# Part 1: Neural Network

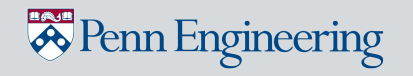

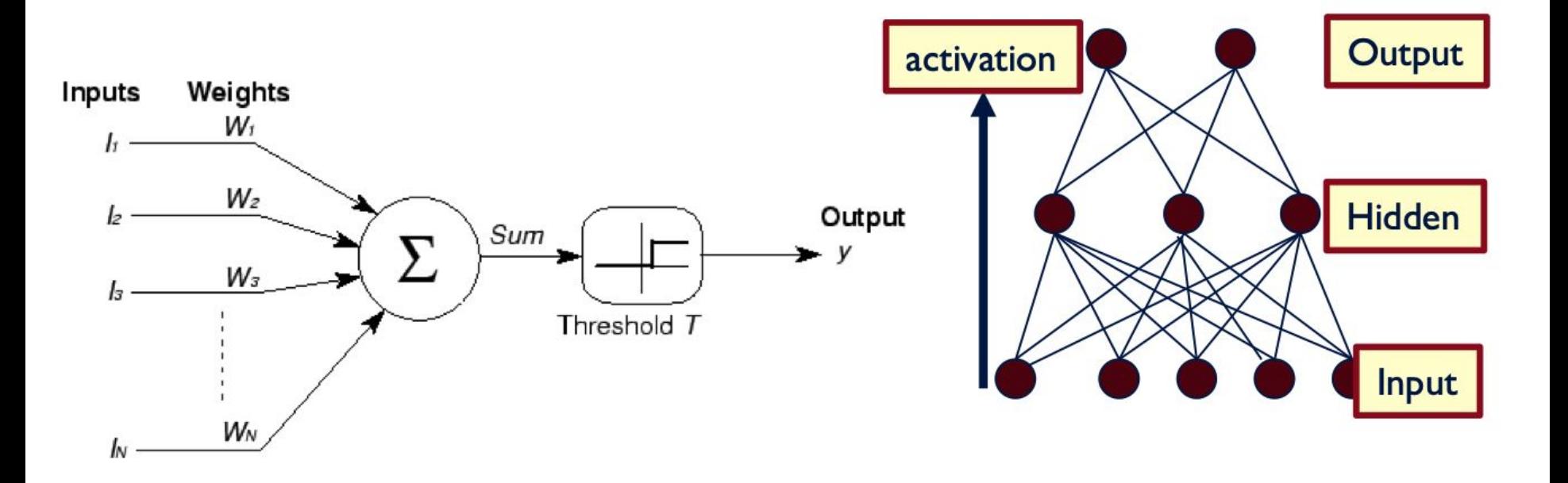

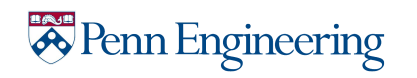

#### Activation Function

Sigmoid / Logistic Tanh Tanh ReLU

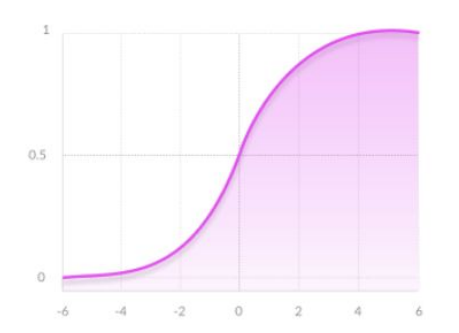

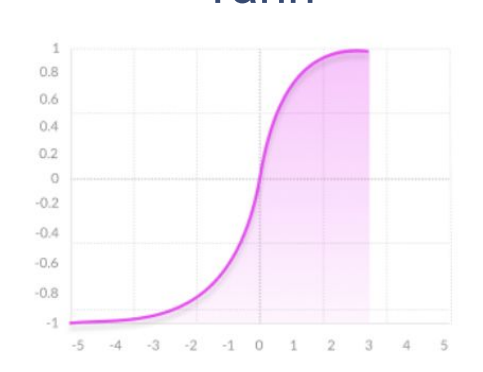

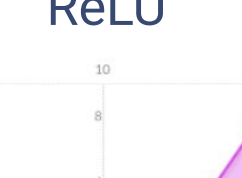

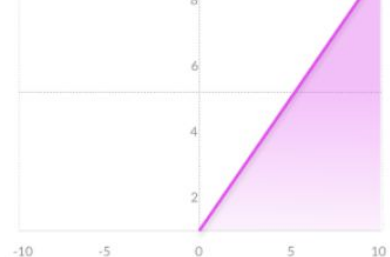

If you are working on CNN project, choosing a right activation function might be crucial

More to explore:

<https://missinglink.ai/guides/neural-network-concepts/7-types-neural-network-activation-functions-right/>

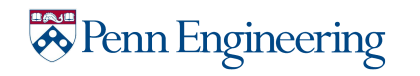

# Backpropagation

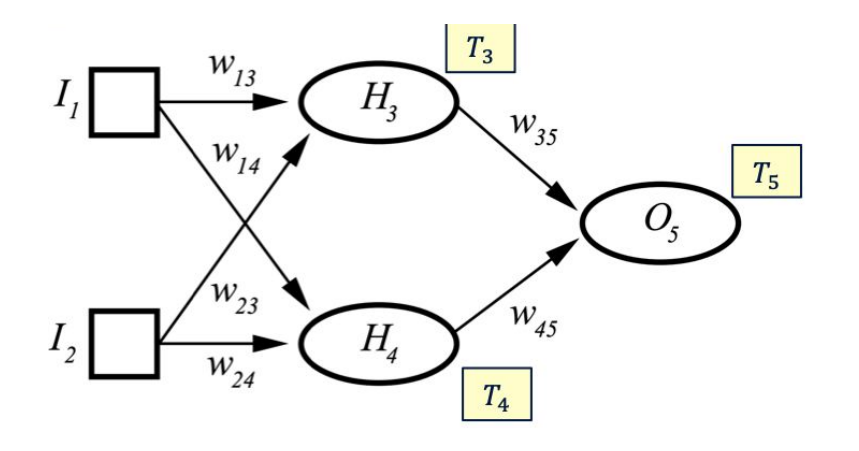

for i, data in enumerate (trainloader,  $\theta$ ): # get the inputs; data is a list of [inputs, labels] inputs, labels = data

# zero the parameter gradients optimizer.zero\_grad()

 $#$  forward + backward + optimize  $outputs = net(inputs)$  $loss = criterion(outputs, labels)$ loss.backward() optimizer.step()

Tips for debugging:

- check gradient if you suspect nn is not really actively training

#### Penn Engineering

Part 2: CNN

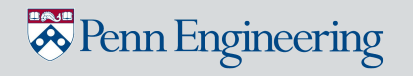

## MLP vs CNN

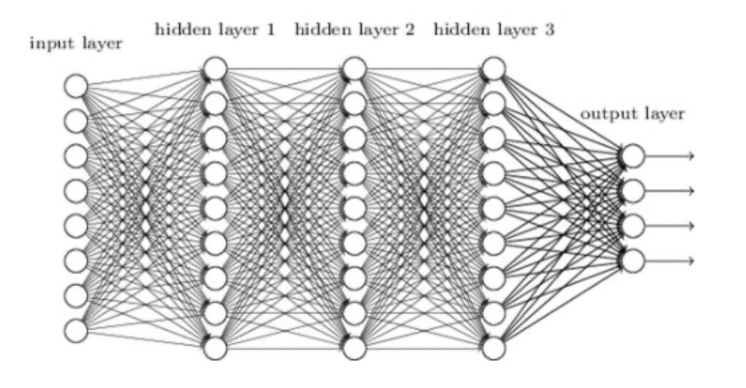

 $\bullet$ One stage structure:

 $\bullet$ 

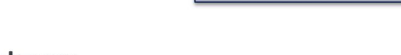

Conv.

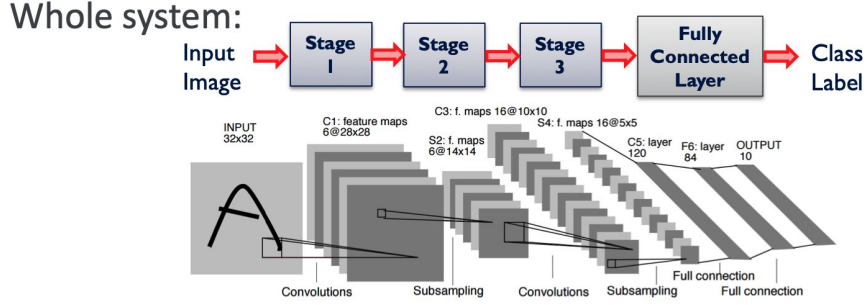

**Pooling** 

Useful in lot of fields such as:

Reinforcement Learning or topics with relatively small feature space

*Penn Engineering* 

Deal with image/ Image Recognition or Image Generation:

large feature space (eg. 1024\*1024\*3)

### Convolutional Operator

- objective: smartly shrink down feature sizes while maintain information

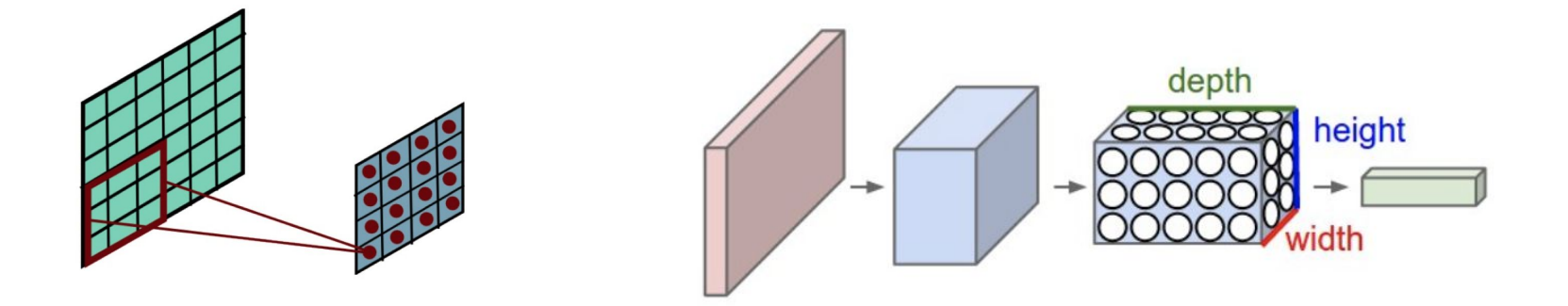

- Aggregate neighbor information
- Demo: <https://cs231n.github.io/convolutional-networks/>

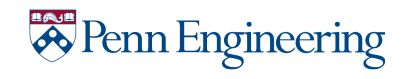

### Be Careful with Channel

```
class Net(nn.Module):
def _init (self):super(Net, self). init ()
    self.conv1 = nn.Conv2d(3, 6, 5)self.pool = nn.MaxPool2d(2, 2)self.conv2 = nn.Conv2d(6, 16, 5)self.fc1 = nn.Linear(16 \star 5 \star 5, 120)
    self.fc2 = nn.Linear(120, 84)
    self.fc3 = nn.Linear(84, 10)
```

```
def forward(self, x):
 x = self.pool(F_{\bullet}relu(self_{\bullet}conv1(x)))x = self.pool(F.relu(self.comv2(x)))x = x \cdotview(-1, 16 \star 5 \star 5)
 x = F.\text{relu}(\text{self.fc1}(x))x = F.\text{relu}(\text{self.fc2}(x))x = \text{self.fc3}(x)return x
```
#### CONV<sub>2</sub>D

CLASS torch.nn.Conv2d(in\_channels: int, out\_channels: int, kernel\_size: Union[T, Tuple[T, T]], stride: Union[T, Tuple[T, T]] = 1, padding: Union[T, Tuple[T,  $T/J = 0$ , dilation: Union[T, Tuple[T, T]] = 1, groups: int = 1, bias: bool = True, padding mode:  $str = 'zeros')$ 

They need to match among layers

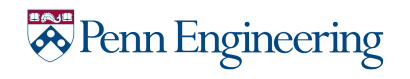

# Now Building the Network!

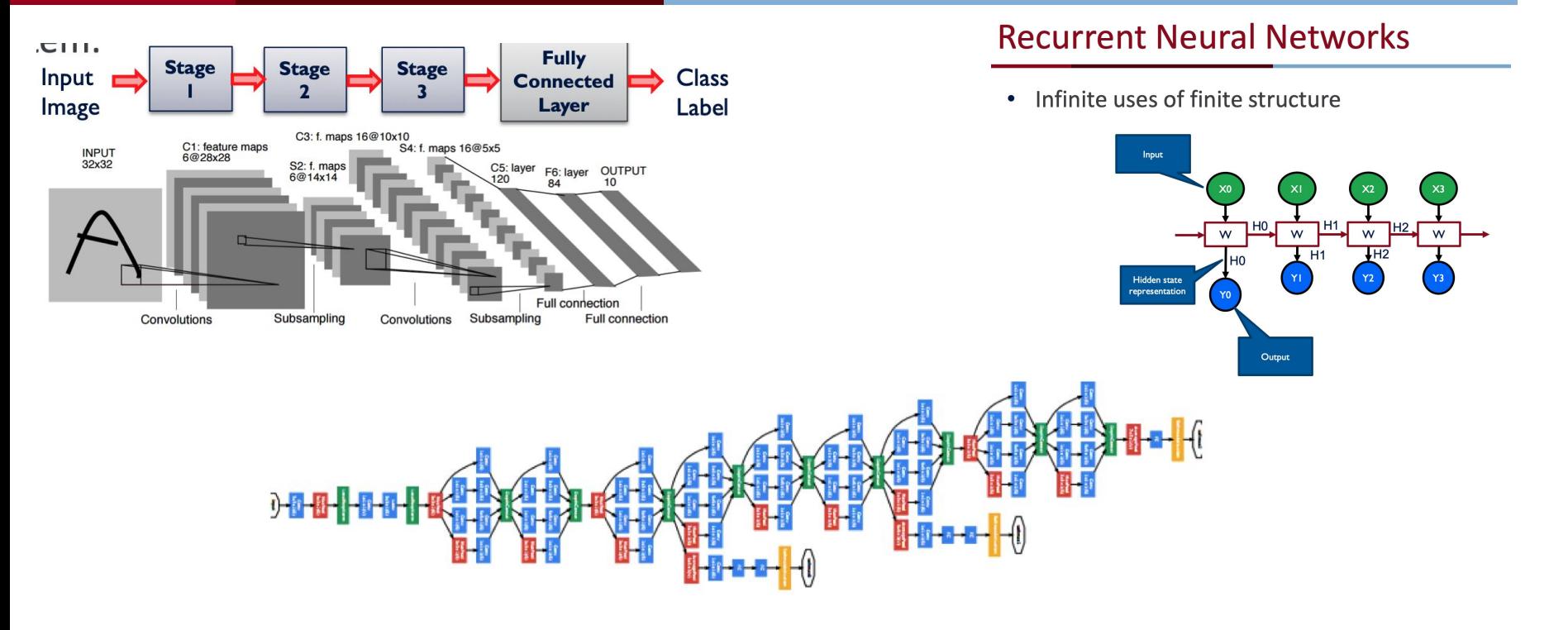

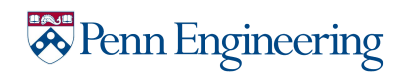

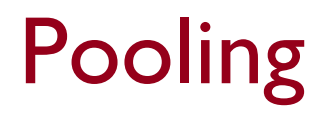

- Another trick to shrink down the image
- eg. Max Pooling only remain the max one in a certain region

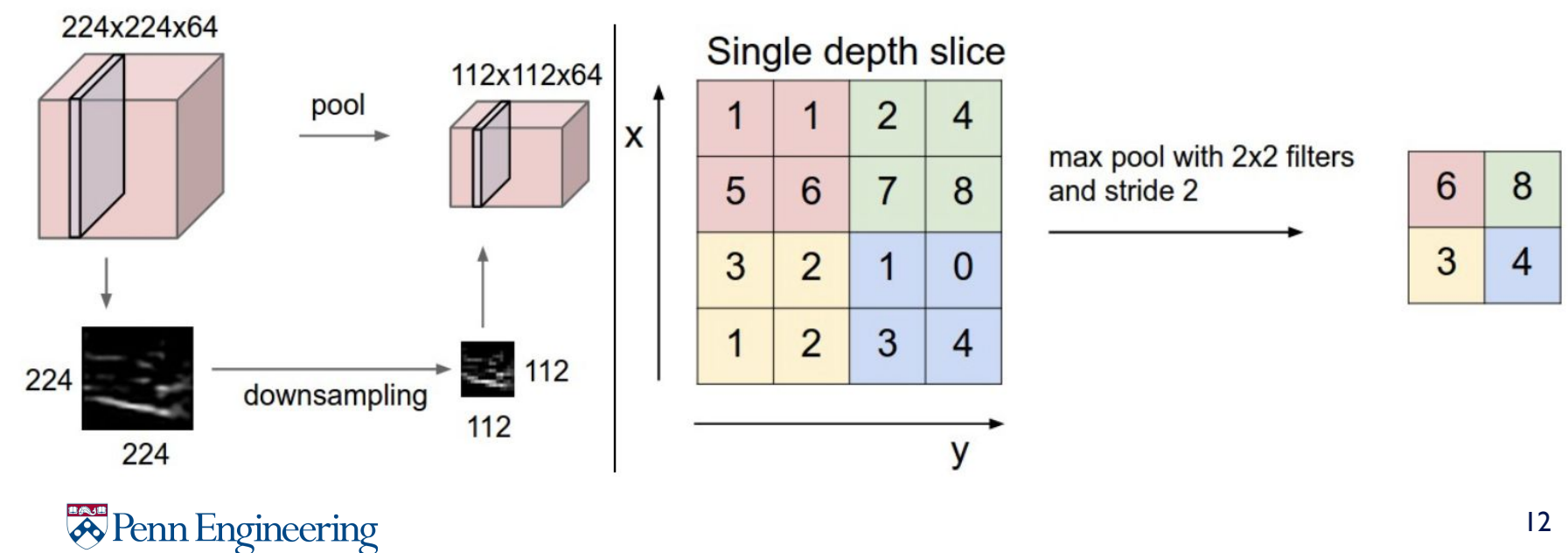

Debug in Colab

#### import pdb

[https://colab.research.google.com/drive/12jFFanVuZgm\\_wfrCFGBjVigPU2chqZD7?usp=sharing](https://colab.research.google.com/drive/12jFFanVuZgm_wfrCFGBjVigPU2chqZD7?usp=sharing)

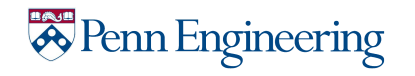

## More Courses

- ESE 546 Principles of Deep Learning (fall)
- CIS 680 Vision & Learning (fall)
- ESE 650 Learning In Robotics (spring) modules about reinforcement learning
- CIS 522 Deep Learning for Data Science(spring)

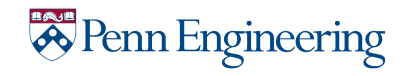

# Part 2: Probability for Naive Bayes

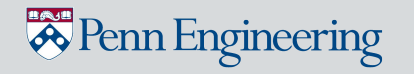

Suppose Dan tosses a fair coin 6 times. Examples of random variables (r.v.):

- $\bullet$  Let X be the number of tails.
- $\bullet$  Let Y be the number of heads.
- $\bullet$  Let W be the number of tails in the first 3 throws.
- $\bullet$  Let T be the number of tosses until first head.
- $\bullet$  Let V denote whether or not the fifth toss is a head.
- $\bullet$  Let U be the number of consecutive tail-head tosses.
- $\bullet \quad \blacktriangleright$  Let M be the probability that the first toss is a head.

R.V.'s are numerical descriptions of an **outcome** of a statistical experiment.

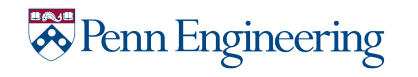

An event is a **set of outcomes** of a statistical experiment. The probability of an event is the chance that the outcome of a trial belongs (or 'lands' on) to the set of outcomes that is the event, i.e. (# of outcomes in event / Total # of outcomes)

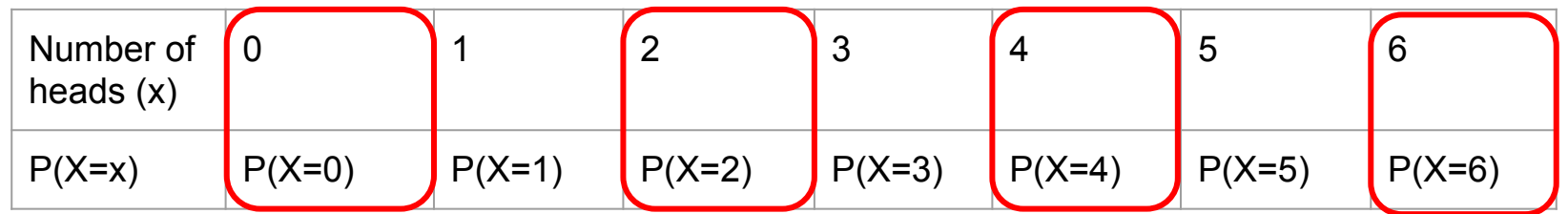

Example: Let X denote the number of heads that Dan tossed. Find  $P(X)$  is even).

The event "X is even" is the set of values of  $X = \{0, 2, 4, 6\}$ .  $P(X \text{ is even}) = P(X=0) + P(X=2) + P(X=4) + P(X=6)$ 

*A* Penn Engineering

### Combining Events: Exclusivity

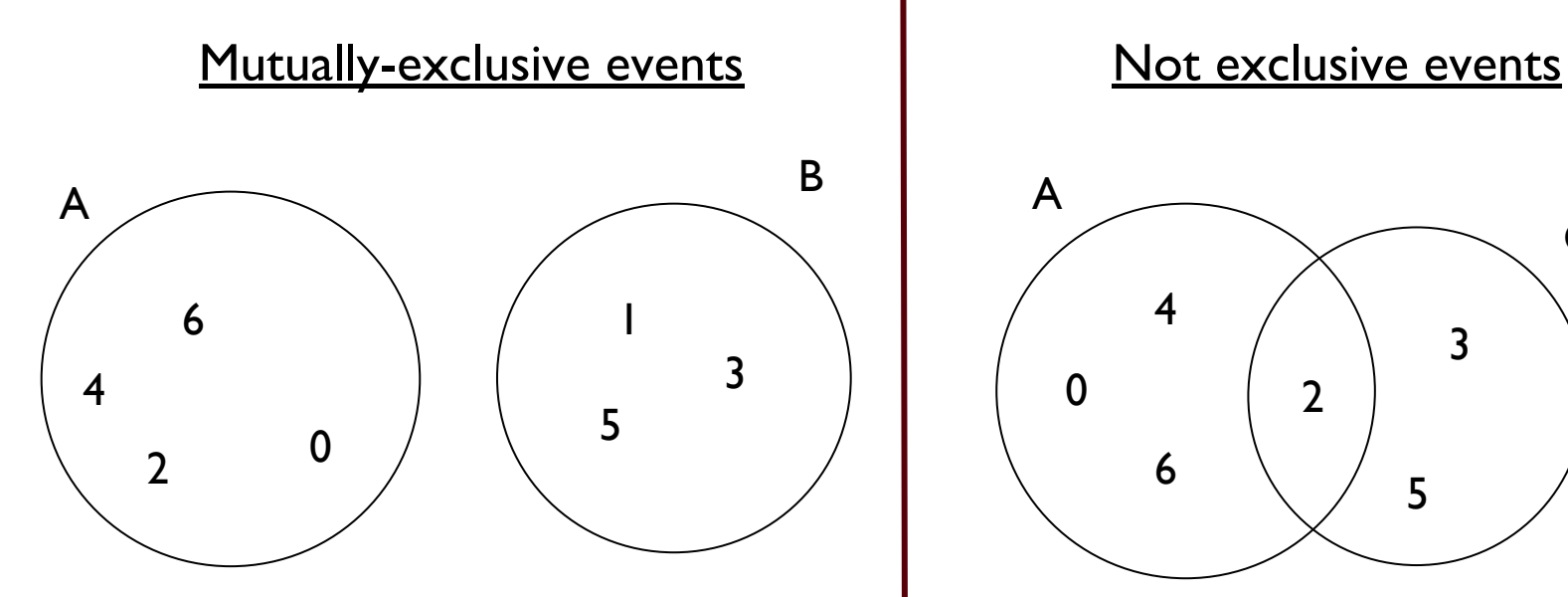

where A is the event where Dan tossed an even number of heads and B odd.

Penn Engineering

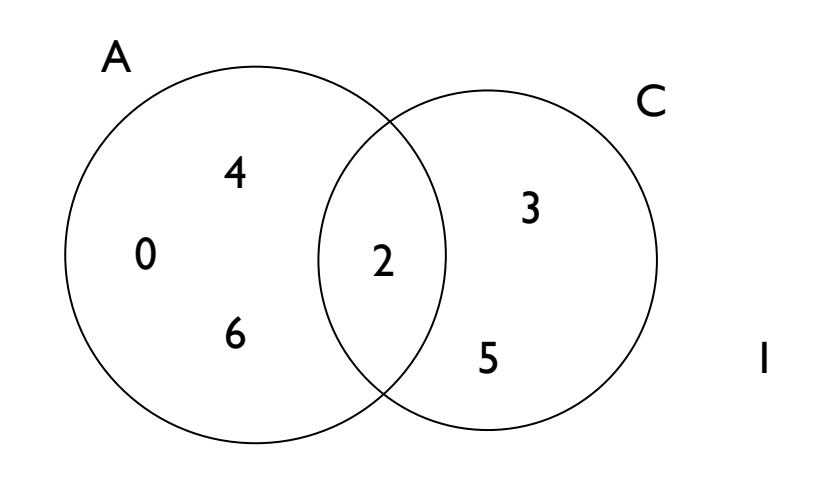

where A is the event where Dan tossed an even number of heads and C prime.

### Combining Events: Independence

Two events A and B are independent iff the following formula applies:

$$
P(A \cap B) = P(A) \cdot P(B)
$$

The probability of A occurring **should not** be affected by the occurrence of event B and vice versa.

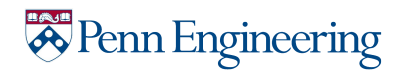

## Principle of Inclusion - Exclusion (PIE)

Let's take a look at an example between events A, B and C:

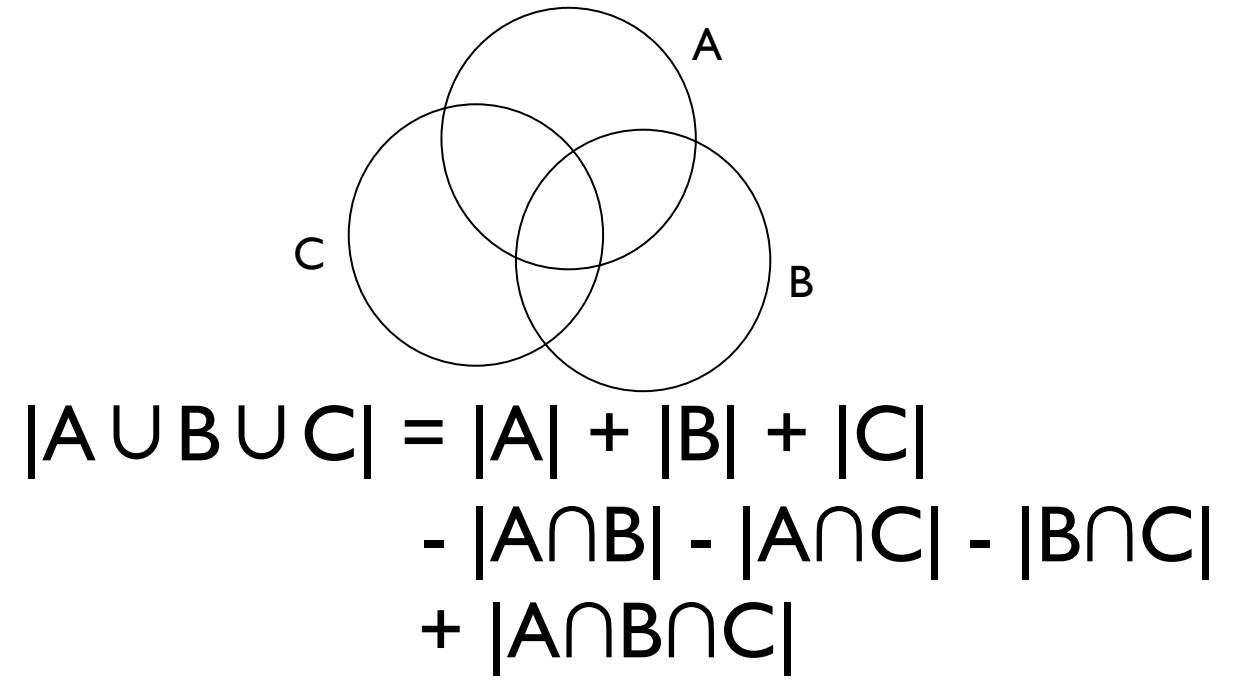

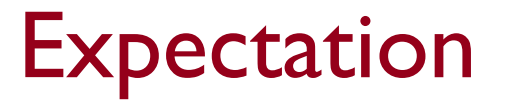

Going back to our example of Dan tossing a fair coin 6 times,...

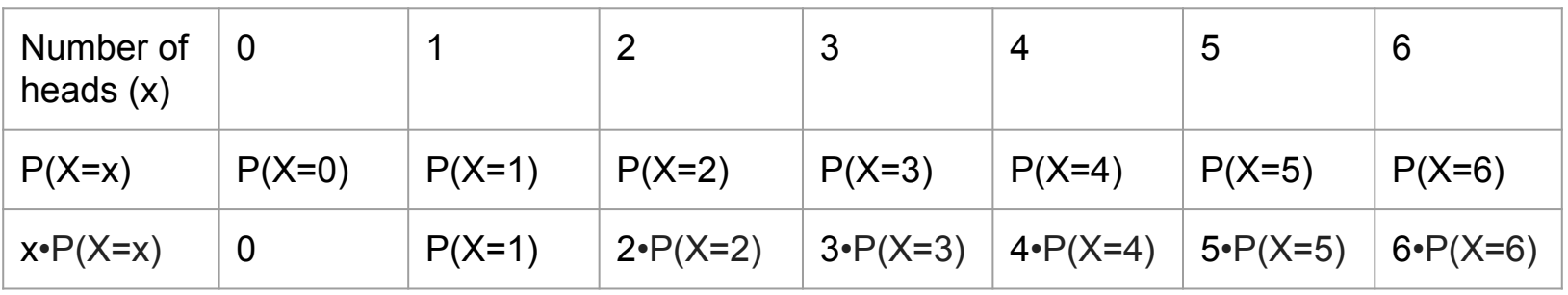

$$
E(X) = \sum_{x=0}^{6} x \cdot P(X = x)
$$

Expectation of a r.v. X is the **weighted average** of the possible values that X can take, each value being weighted according to the probability of that event occurring.

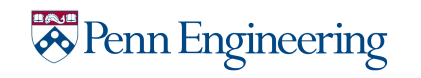

#### Variance

#### Going back to our example of Dan tossing a fair coin 6 times,...

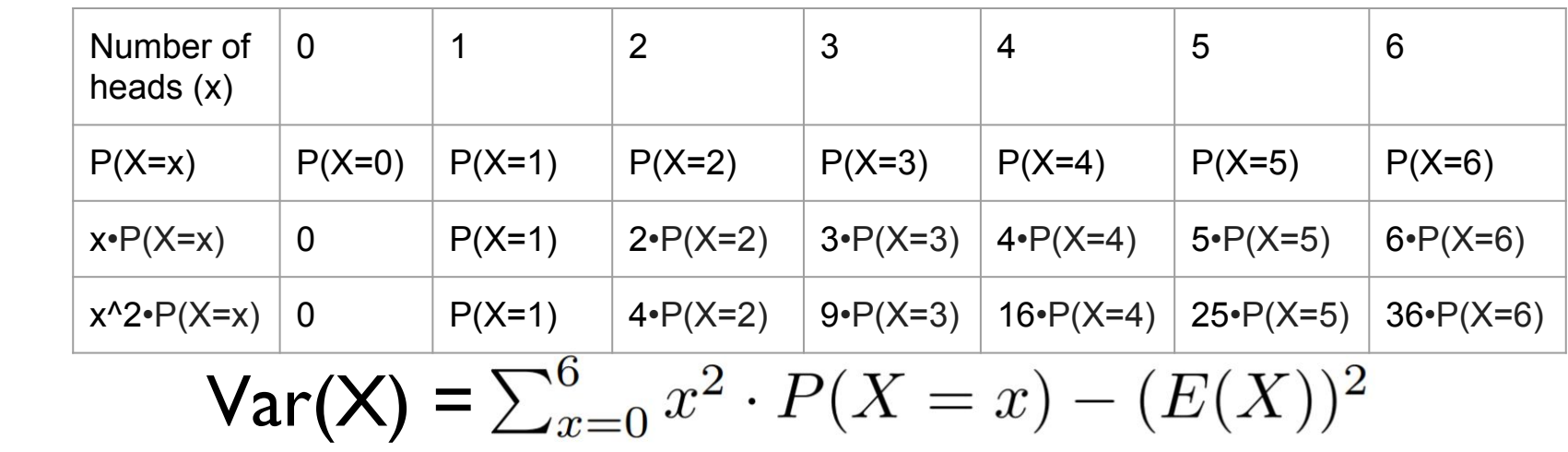

Variance of a r.v. X, informally, measures how far a set of numbers is **spread out from their average value**.

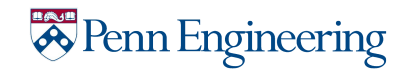

#### Variance

#### Going back to our example of Dan tossing a fair coin 6 times,...

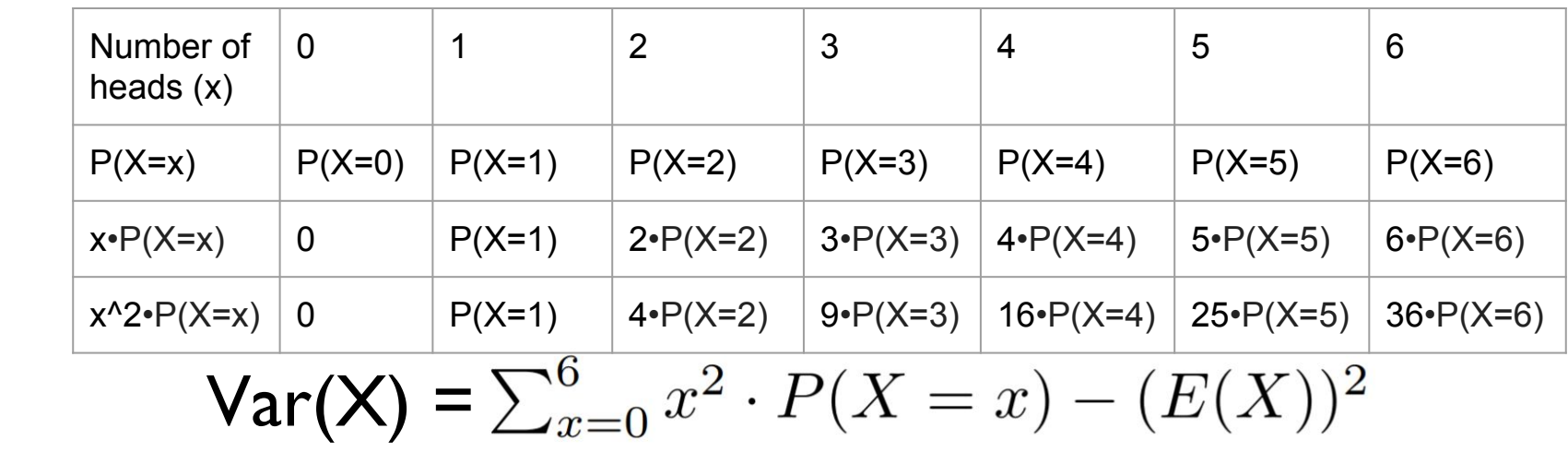

Variance of a r.v. X, informally, measures how far a set of numbers is **spread out from their average value**.

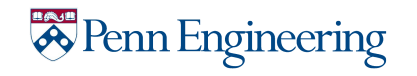

We denote the probability of an event A occurring, given another event B occurring with the following notation:

 $P(A | B)$ 

We assume / know that event B is has occurred / is occurring. And with this assumption, we aim to find the probability A occurring. So, if 2 events A and B are independent,

#### $P(A | B) = P(A); P(B | A) = P(B)$

because the given occurrence does not affect the probability of the event of interest occurring.

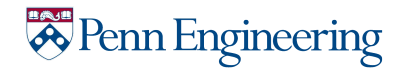